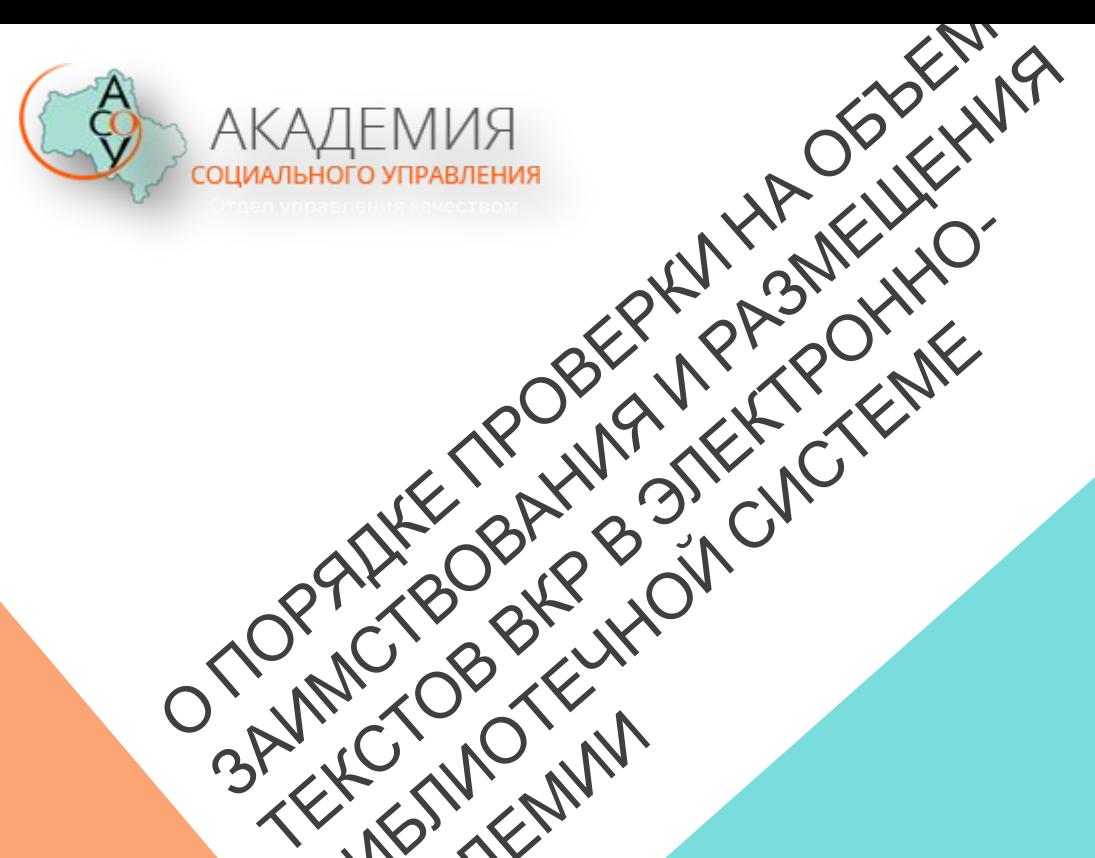

**SULTAN AND BELLY OF THE SULTAN AND STRAIGHTENER** 

АКАДЕМИ

**ЗАСЕДАНИЕ МЕТОДИЧЕСКОГО СОВЕТА**

19.05.2016

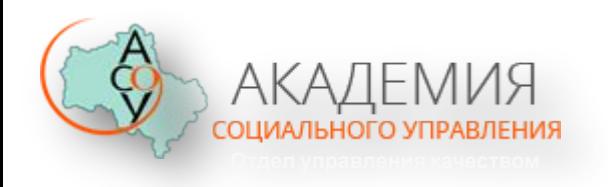

## **ВИДЫ ПЛАГИАТА**

- ✔ Дословное повторение чужого фрагмента текста без оформления его в качестве цитаты.
- Передача собственными словами чужого рассуждения, утверждения, идеи, определения, метафоры.
- Перевод иностранного текста без указания источника (без оформления цитирования).
- Заимствование цитаты из чужого текста без указания на вторичный источник.

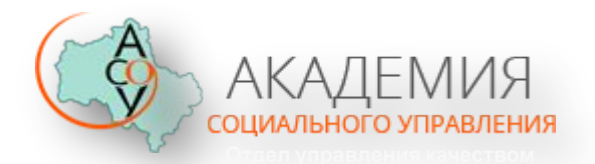

# **1. ОБЩИЕ ПОЛОЖЕНИЯ**

- ✔ **1.3.** В целях оценки степени самостоятельности выполнения обучающимися ВКР устанавливаются пороговые значения, определяющие требования к оригинальности текста ВКР и объему заимствования для допуска к защите.
- ✔ Авторская часть ВКР, подготовленная обучающимся, должна составлять не менее: **65** процентов – для лиц, обучающихся по программам бакалавриата и программам специалитета, **70** процентов – для лиц, обучающихся по программам магистратуры.
- ✔ **1.4.** Проверка текста ВКР на объем заимствования осуществляется в Академии с использованием программной системы «Антиплагиат. ВУЗ».
- ✔ **1.5.** Размещение ВКР в электронно-библиотечной системе Академии осуществляется c использованием платформы автоматизированной библиотечно-информационной системы (АБИС) MARK-SQL, расположенной на сетевом диске Академии.

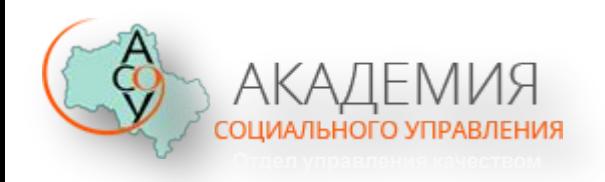

# **ОСОБЕННОСТИ АНТИПЛАГИАТА**

Система защищена от простых средств «обхода»: замены букв, знаков препинания, перегруппировки предложений, перемены мест, замены синонимами и т.п.

Пакет «Антиплагиат.ВУЗ» можно интегрировать с АСУ вузов

Пакет «Антиплагиат.ВУЗ» работает как интернет-сервис, что делает его доступным с любого рабочего места

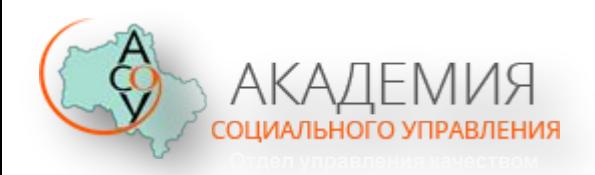

# **ИЗВЕСТНЫЕ СПОСОБЫ В ПОПЫТКЕ «ОБМАНУТЬ» ПРОГРАММУ**

**1.** Обработка текста разными приёмами, например, заменой отдельных букв одного алфавита другими, которые внешне выглядят также, но принадлежат другому алфавиту.

**2.** Проставление дополнительных пробелов размером шрифта, равным 1.

- **3.** "Забеливание" отдельных букв или частей слова.
- **4.** Обработка не текста, а самого файла.

### **...**

*Если в первых трёх случаях разработчики программы уже научились распознавать попытку искусственного завышения процента оригинальности (поэтому-то и появляется "окно" с текстом, в котором говорится о наличии таких попыток), то в четвёртом случае обработки файла происходит "потеря" видимой для программы части текста, которая и не учитывается при проверке. В этом случае программа может выдать высокий процент "оригинальности".* 

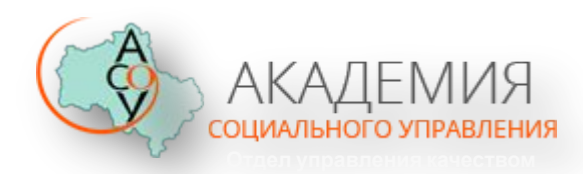

### **ФОРМА СПРАВКИ**

#### 19.05.2016

Уважаемый пользователь! Обращаем ваше внимание, что система Антиплагиат отвечает на вопрос, является ли тот или иной фрагмент .<br>Текста заимствованным или нет. Ответ на вопрос, является ли заимствованный фрагмент именно плагиатом,

а не законной цитатой, система оставляет на ваше усмотрение. Также важно отметить, что система находит источник заимствования, но не определяет, является ли он первоисточником.

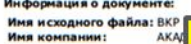

Комментарий: **RKP** Тип документа: **Npov Viccn** Имя документа:  $rac{19.01}{19.01}$ 

Интер

**Macka** 

Дата проверки: Модули поиска: Текстовые

#### статистики: Индекс читаемости: сложный Неизвестные слова: в пределах нормы

Макс. длина слова: в пределах нормы

Большие слова: в пределах нормы

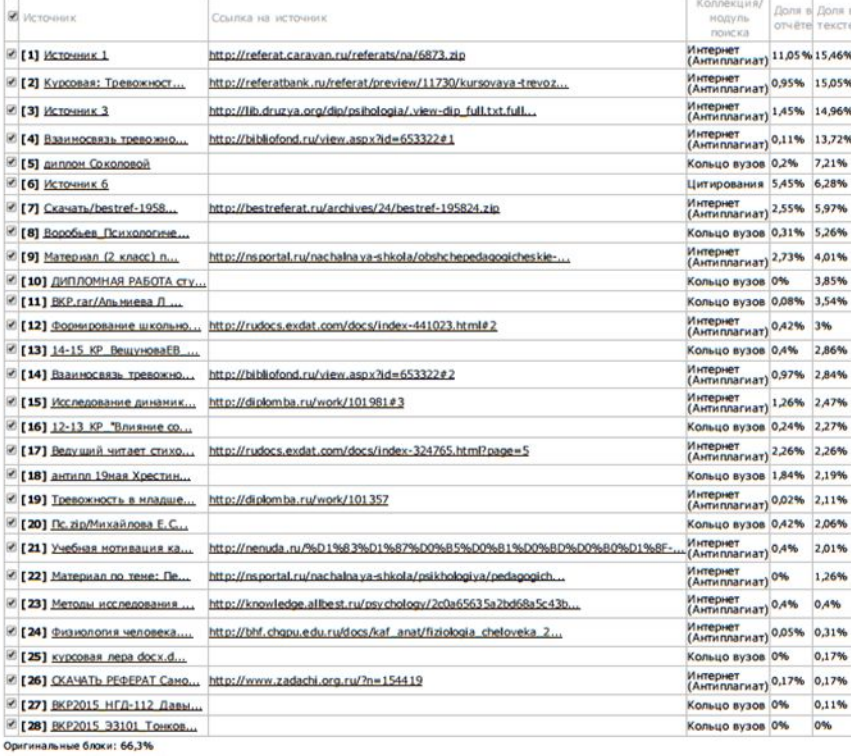

Заимствованные блоки: 28,26%

Заимствование из "белых" источников: 5,45%

Итоговая оценка ориги нальности: 71,74%

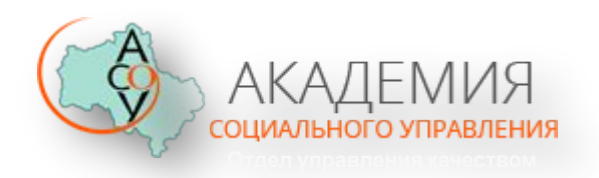

### **ПРАКТИЧЕСКИЕ СОВЕТЫ**

#### **СОВЕТ 1. Оформить заимствования как цитаты**

Система «Антиплагиат» распознает фрагмент как цитату, если он выделен с обеих сторон кавычками (язык клавиатуры – русский!) и после кавычек стоит ссылка на источник литературы в квадратных скобках: «…ФРАГМЕНТ…» [

КОММЕНТАРИЙ. *Как показывает опыт, если заимствование идет из учебника или известной монографии, то система «Антиплагиат» с большой вероятностью распознает данный фрагмент как «белое» цитирование и тем самым повышает итоговую оценку оригинальности.* 

*Если же заимствование идет из чужой работы, то этот прием слабо помогает.* 

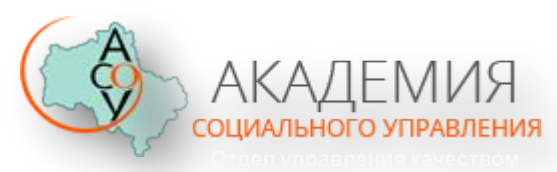

### **ПРАКТИЧЕСКИЕ СОВЕТЫ**

#### **СОВЕТ 2. Переделать подстрочные библиографические ссылки на ссылки к Списку литературы**

КОММЕНТАРИЙ. *Это приём «убивает» сразу двух зайцев в погоне за повышением оригинальности.* 

*1) Список литературы не входит в основной текст работы, который проверяется на «антиплагиат», а весь текст сносок – входит.* 

*А библиографическая ссылка, особенно на известные статьи или книги, определяется как заимствование. Убирая эти ссылки из текста примечаний, повышаем оригинальность.* 

*2) Ссылка на источник литературы с помощью сноски, как показывает опыт, не распознается системой «Антиплагиат» как цитата. Цитата должна быть оформлена: «…ФРАГМЕНТ…» [ …*

*То есть ссылаться на номер в «Списке литературы» .*

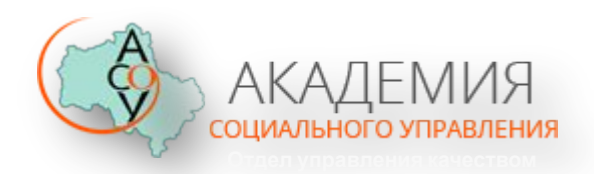

#### **ПРАКТИЧЕСКИЕ СОВЕТЫ**

**СОВЕТ 3. Переделать большие заимствования в Приложения**

СПРАВКА. «На антиплагиат» проверяется основной текст работы, который начинается с первых слов Введения и заканчивается последними словами Заключения.

Список литературы и Приложения не входят в основной текст.

КОММЕНТАРИЙ: *Если большой фрагмент заимствования вынести в Приложение (а Приложений к работе может быть несколько), то тем самым мы убираем заимствование из основного текста ВКР, и, соответственно, увеличиваем оригинальность.* 

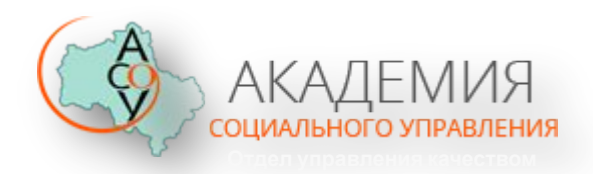

### **ПРАКТИЧЕСКИЕ СОВЕТЫ**

#### **СОВЕТ 4. Дать весь иллюстративный материал как изображения**

КОММЕНТАРИЙ. *На «антиплагиат» проверяется только текст ВКР. К иллюстративному материалу работы относятся: таблицы, формулы, рисунки, диаграммы.* 

*Поэтому, если текст из таблиц/диаграмм/рисунков воспринимается системой «Антиплагиат» как заимствование, то имеет смысл дать их как изображение.* 

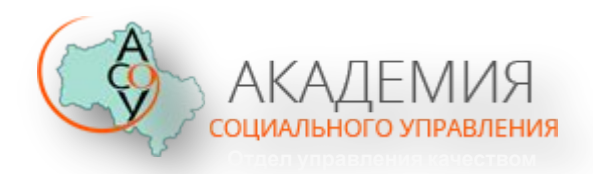

### **ПРАКТИЧЕСКИЕ СОВЕТЫ**

#### **СОВЕТ 5. Переделать заимствования в таблицы / рисунки**

КОММЕНТАРИЙ. *Литературный обзор, ссылки на результаты других исследователей и т.п. часто воспринимается системой «Антиплагиат» как заимствование.* 

*Если же дать эти сведения в табличной форме, а таблицу оформить как картинку (творческая обработка), то можно увеличить оригинальность.* 

ПРЕДУПРЕЖДЕНИЕ: нельзя использовать этот приём для обыкновенного текста. Использование библиографических ссылок в этом случае обязательно!

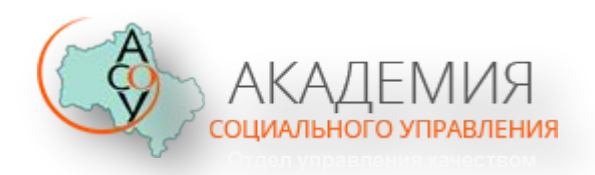

### **ПРАКТИЧЕСКИЕ СОВЕТЫ**

**СОВЕТ 6. Сократить текст, переписать заимствования своими словами**

Заменить все большие фрагменты заимствования 1-2 своими предложениями.

Такой приём не только повысит оригинальность, но и сделает более чётким и ясным для понимания сам текст.

КОММЕНТАРИЙ. *Система «Антиплагиат» действует совершенно формально – она ищет только БУКВАЛЬНЫЕ совпадения текстов.* 

*Переписав фрагмент заимствования своими словами, Вы легко повысите оригинальность.* 

ПРЕДУПРЕЖДЕНИЕ: Использование библиографических ссылок в этом случае обязательно!

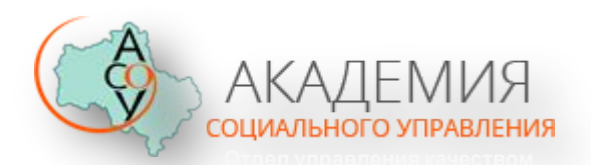

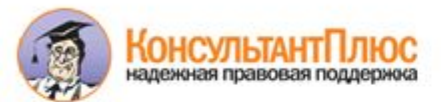

"ГОСТ 7.1-2003. Межгосударственный стандарт. Система стандартов по информации, библиотечному и издательскому делу. Библиографическая запись. Библиографическое описание. Общие требования и правила составления" (введен в действие Постановлением Госстандарта РФ от 25.11.2003 N 332-ст)

Документ предоставлен КонсультантПлюс

#### www.consultant.ru

Дата сохранения: 18.05.2016

"ГОСТТ.1-2003. Мехласударственный стандарт Система стандартов по<br>информации, библиотехнолу и издательскому делу. Библи...

Документ предоставляе Консультвит/Intoic Dana congensives: 19.05.2016

Введен в действие Постановлением Госстандарта РФ. от 25 ноября 2003 г. N 332-ст

моктосудляетванный стлидлят

СИСТЕМА СТАНДАРТОВ ПО ИНФОРМАЦИИ,<br>БИБЛИОТЕЧНОМУ И ИЗДАТЕЛЬСКОМУ ДЕЛУ

БИБЛИОГРАФИЧЕСКАЯ ЗАЛИСЬ, БИБЛИОГРАФИЧЕСКОЕ, ОПИСАНИЕ

ОБЩИЕТРЕБОВАНИЯ И ПРАВИЛА СОСТАВЛЕНИЯ

Systemat standards on information, librarianship<br>and publishing. Bibliographic record. Bibliographic<br>description. General requirements and rules

FOCT7.1-2003

Fpynna 162

MKC 01.140.20

#### Предисловие

Цели, основные принципы и основной порядок проведения работ по менгосударственной стандартизации установлены ГОСТ 1.092 "Мекгосударственная система стандартизации. Основные положения" и ГОСТ 1.2-97 "Мекгосударственная система стандартизации. Стандарты мекгосударственные, правила и режимендации по мектосударственной стандартизации. Порядок разработки, приняткя, применения, обновления и отмены".

#### Сведения о стандарте

1. Резработан Российской книжной палатой Министерства Российской Федерации по делам печати, телерадковещания и средств массовых коммуникаций, Российской государственной библиотекой и .<br>Российской национальной библиотекой Министерства культуры Российской Федерации,<br>Межгосударственным техническим комитетом по-стандартизации ТК191°Научно-техническая информация, библиотечное и издательское дело".

2. Внесен Госстандартом России.

3. Принят Межгосударственным советом по стандартизации, метрологии и сертификации (Протокол N 12 от 2 июля 2003 г.).

За принятие проголосовали:

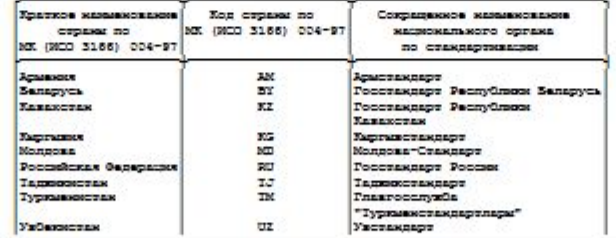

КонсультантПлюс TELMONET MODERNESS

www.consultant.ru

Страница 2 из 52

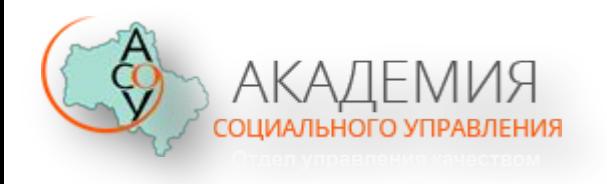

### **ПРОЕКТ РЕШЕНИЯ**

✔ Деканам факультетов, заведующим кафедрами, руководителям ВКР провести разъяснительную работу с выпускниками о требованиях, предъявляемых к ВКР, правилах научного цитирования, недопустимости нарушения авторских прав иных лиц и ответственности за наличие заимствований в работе.

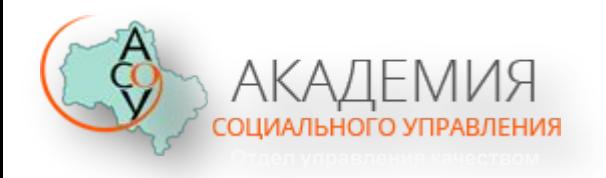

### **БЛАГОДАРЮ ЗА ВНИМАНИЕ!**